## Long-term sequence training alters movement representations in sensorimotor network

Patrick Beukema<sup>1,2</sup>, Timothy Verstynen<sup>2,3</sup>

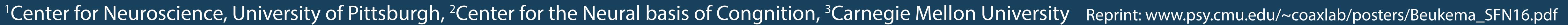

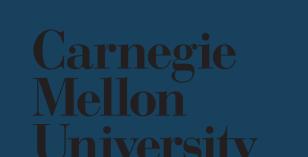

## Motivation

- Sequential skill acquisition is associated with binding distinct movements into one.
- It is unknown how sequential learning affects the representations of movements.

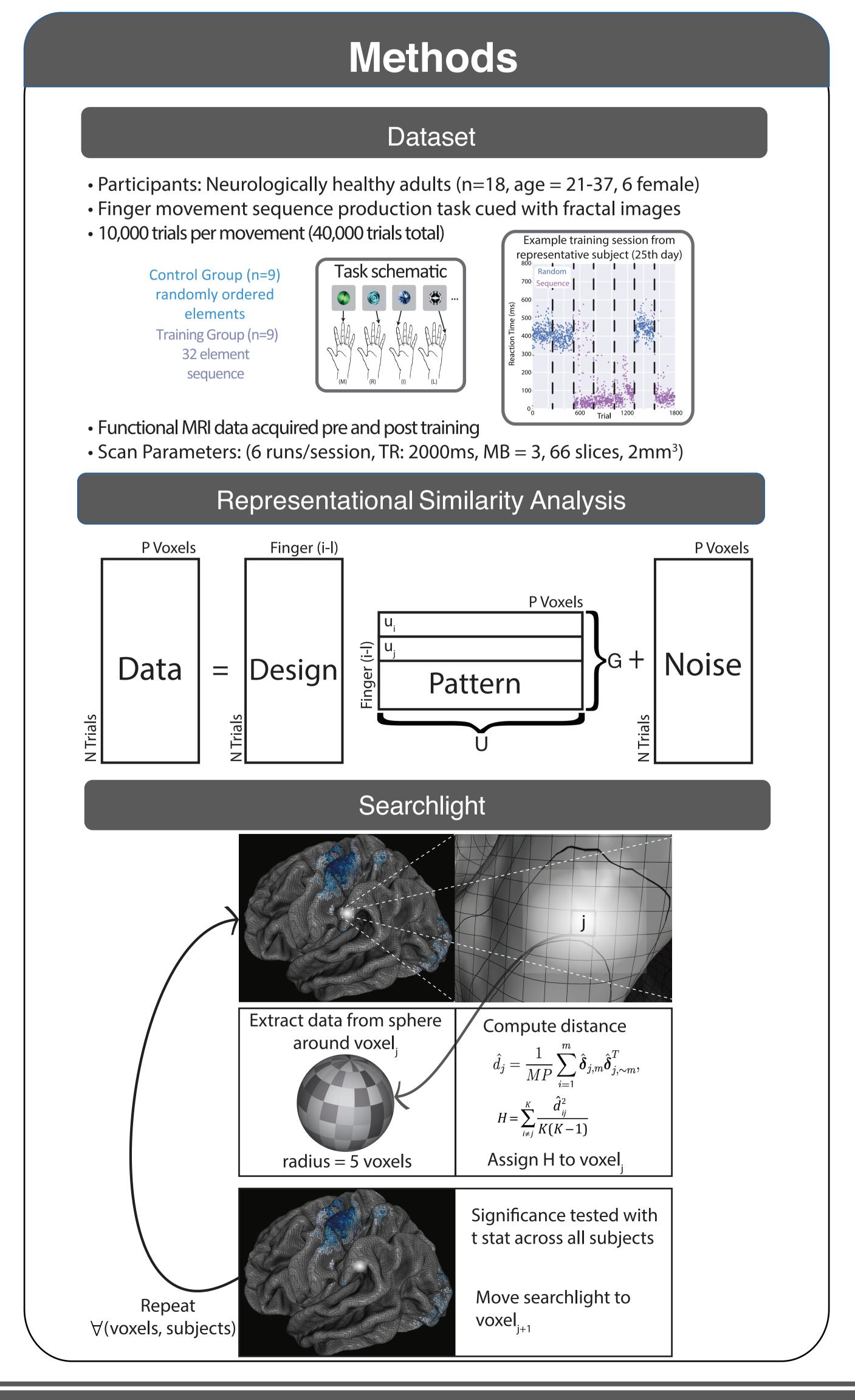

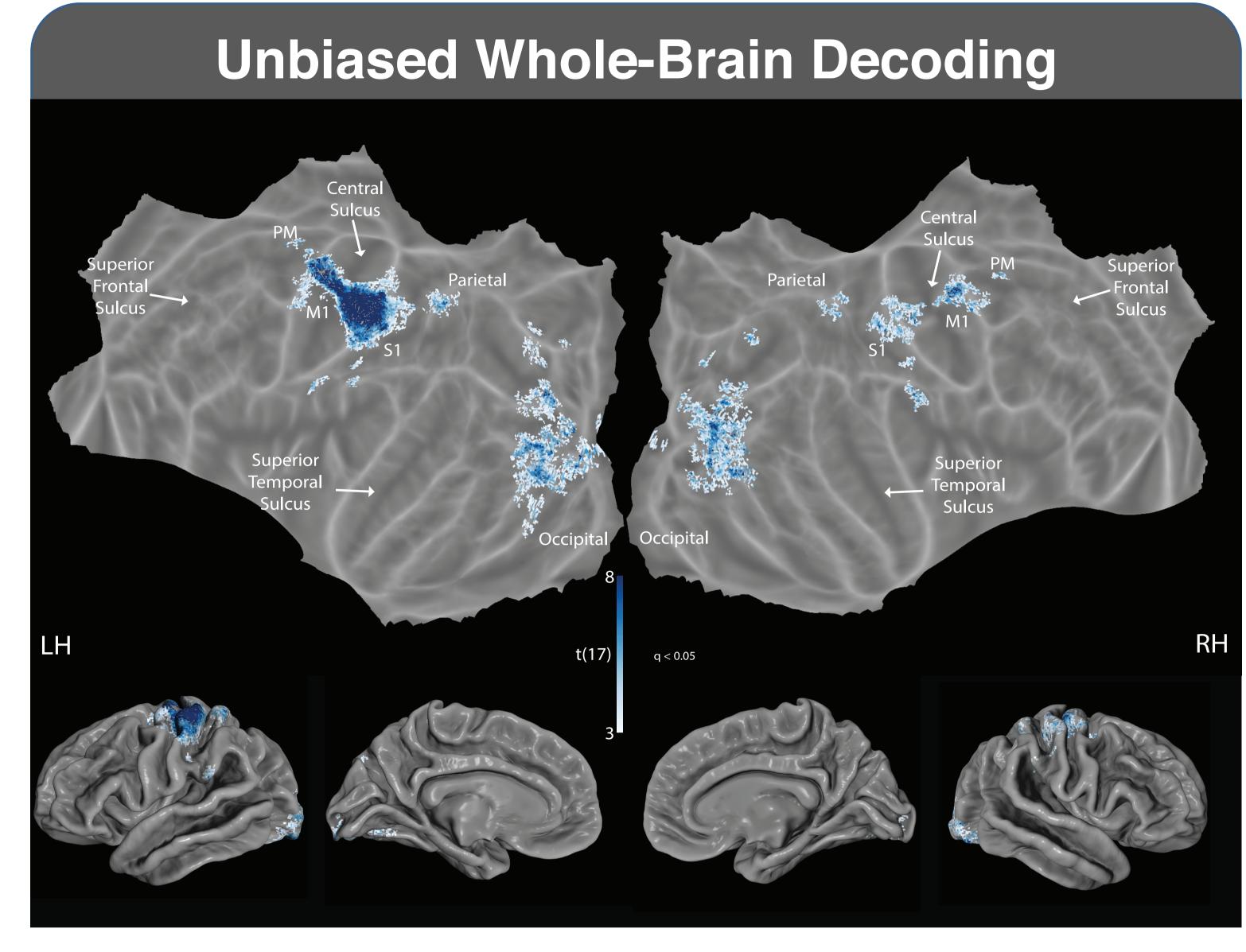

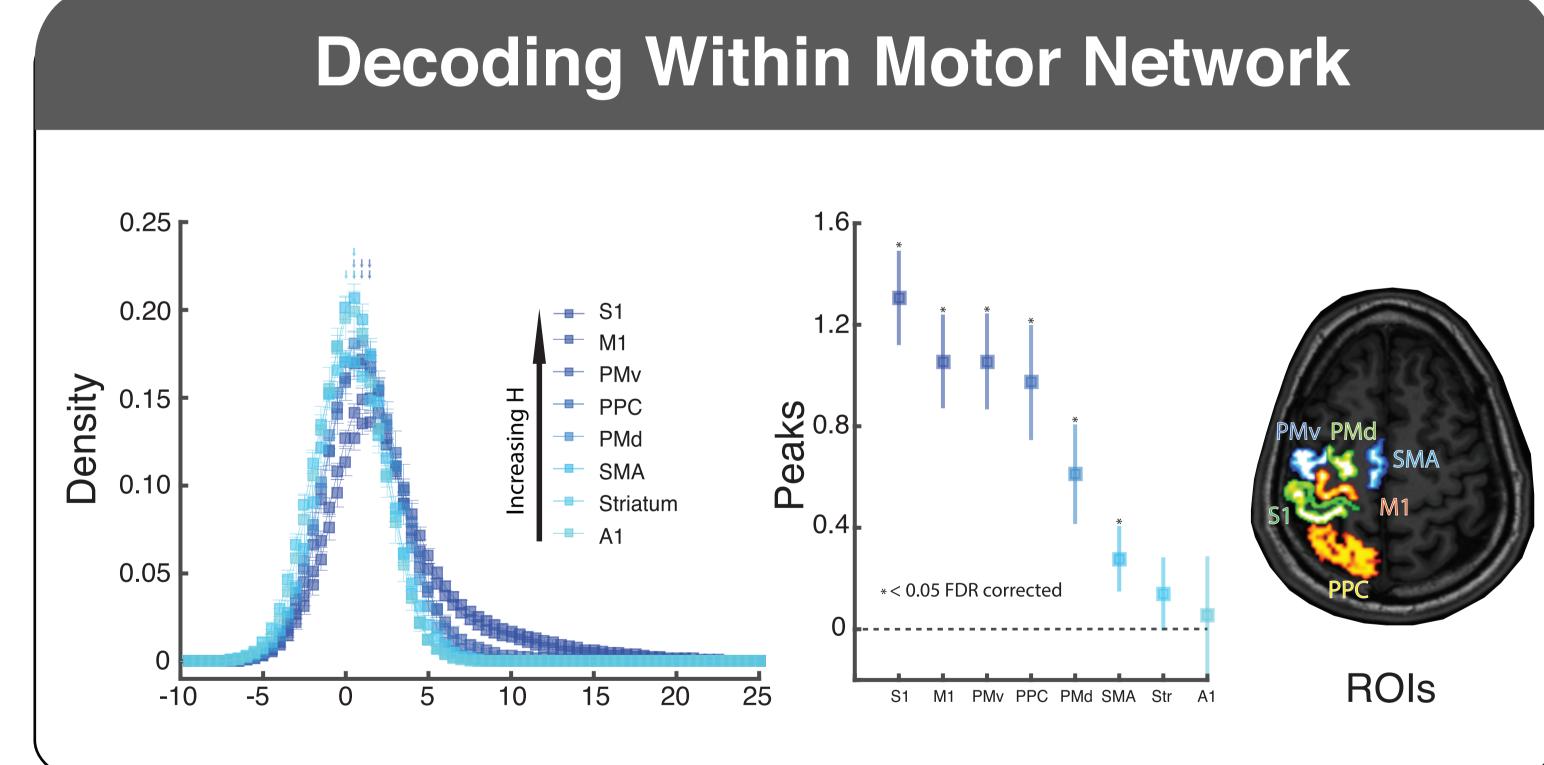

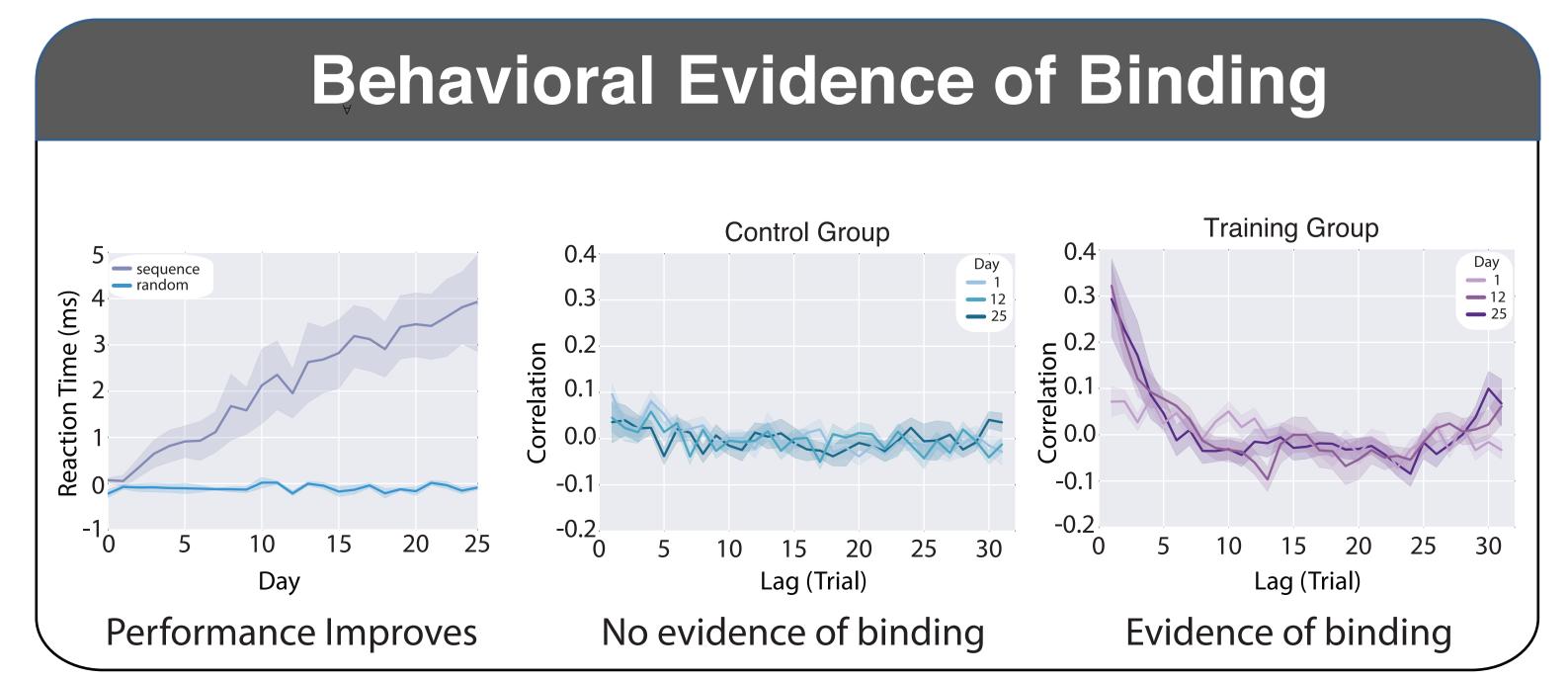

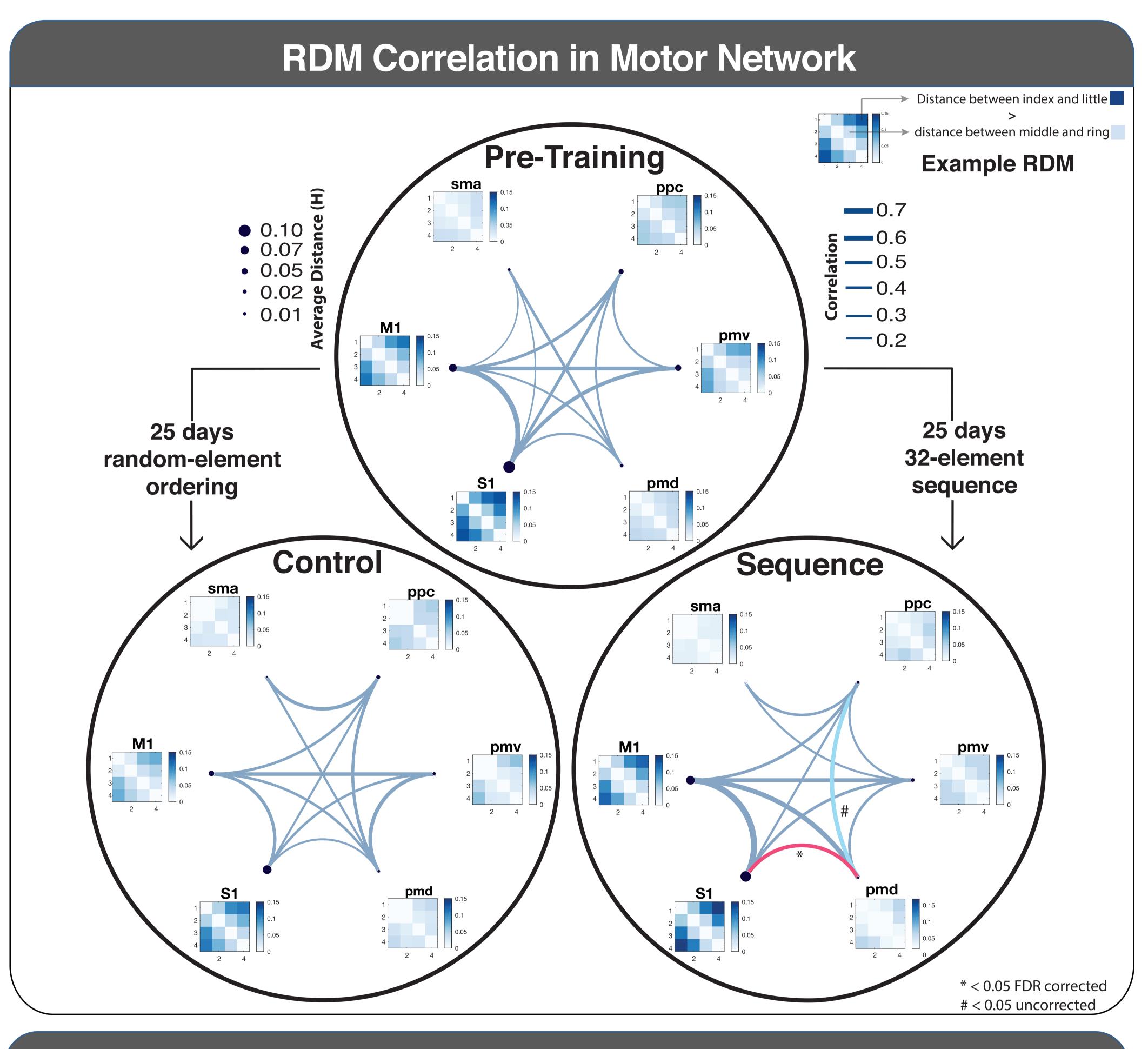

## Conclusions / Next Steps

- Hand structure in sensorimotor cortex matches previous results.
- RDMs are highly correlated throughout motor control network.
- Training group shows increased RDM correlation in high level motor planning regions.
- Follow-up analyses will examine finger specific binding within motor control network.

## References

Verstynen, T., Phillips, J., Braun, E., Workman, B., Schunn, C., & Schneider, W. (2012) Ejaz, N., Hamada, M., & Diedrichsen, J. Nature Neuroscience. (2015) Gao, J. S., Huth, A. G., Lescroart, M. D., & Gallant, J. L. (2015)

<u>Funding</u>: Pennsylvania Department of Health's Commonwealth Universal Research Enhancement Program #SAP4100062201 NSF Career: #1351748